## Package: maskBAD (via r-universe)

July 3, 2024

Version 1.49.0

Title Masking probes with binding affinity differences

Author Michael Dannemann <michael\_dannemann@eva.mpg.de>

Maintainer Michael Dannemann <michael\_dannemann@eva.mpg.de>

**Depends** R  $(>= 2.10)$ , gcrma  $(>= 2.27.1)$ , affy

Suggests hgu95av2probe, hgu95av2cdf

Description Package includes functions to analyze and mask microarray expression data.

License GPL  $(>= 2)$ 

biocViews Microarray

Repository https://bioc.r-universe.dev

RemoteUrl https://github.com/bioc/maskBAD

RemoteRef HEAD

RemoteSha 4ae4138a323c612755a6e2d654244444fb6f8fe4

## Contents

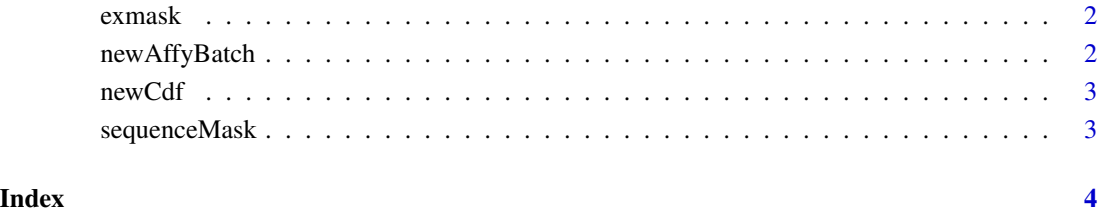

## 1

<span id="page-1-0"></span>

#### Description

This data is the output object of the function mask for the AffyBatch object newAffyBatch.

#### Usage

exmask

## Format

List of 1 or 2 objects.

## Source

??

## References

??

newAffyBatch *AffyBatch with reduced genes*

## Description

This data is an AffyBatch object with a subset of 100 genes with human chimpanzee data (cdf hgu95av2) - 10 individuals each.

## Usage

newAffyBatch

## Format

AffyBatch object

#### Source

??

### References

Khaitovich et al.,Parallel Patterns of Evolution in the Genomes and Transcriptomes of Humans and Chimpanzees, Science 2005

<span id="page-2-0"></span>

## Description

The environment object is part of the masked object newAffyBatch.

## Usage

newCdf

## Format

Object of type environment

#### Source

??

## References

??

sequenceMask *Object containing sequence information for probes.*

## Description

This data is a table with information about sequence difference between human and chimpanzee for all available probes.

## Usage

sequenceMask

## Format

data.frame.

#### Source

??

## References

??

# <span id="page-3-0"></span>Index

∗ datasets exmask, [2](#page-1-0) newAffyBatch, [2](#page-1-0) newCdf, [3](#page-2-0) sequenceMask, [3](#page-2-0)

exmask, [2](#page-1-0)

newAffyBatch, [2](#page-1-0) newCdf, [3](#page-2-0)

sequenceMask, [3](#page-2-0)